# **PageSpeed Insights**

#### **Movil**

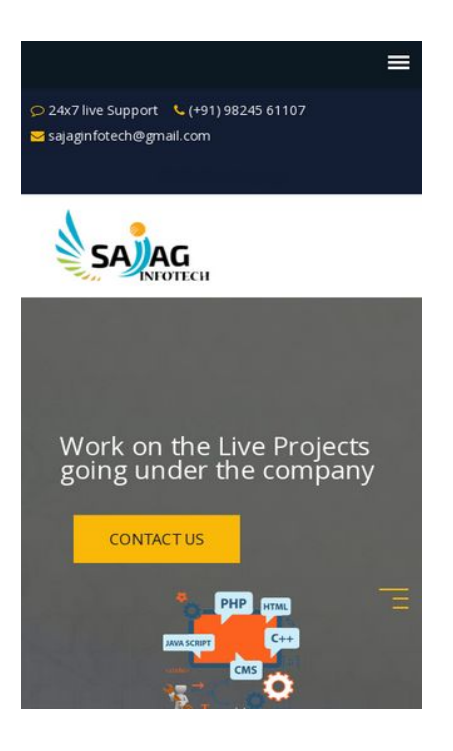

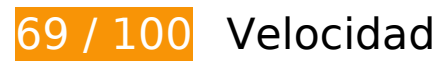

# **Elementos que debes corregir:**

### **Eliminar el JavaScript que bloquea la visualización y el CSS del contenido de la mitad superior de la página**

Tu página tiene 10 recursos CSS que provocan un bloqueo. Ello causa un retraso en el procesamiento de la página.

No se ha podido visualizar el contenido de la mitad superior de la página sin tener que esperar a que se cargara alguno de los recursos. Intenta aplazar o cargar de forma asíncrona los recursos que bloquean la visualización, o bien inserta porciones críticas de dichos recursos directamente en el HTML.

[Optimizar la entrega de CSS](http://sitedesk.net/redirect.php?url=https%3A%2F%2Fdevelopers.google.com%2Fspeed%2Fdocs%2Finsights%2FOptimizeCSSDelivery) de estas URL:

- https://fonts.googleapis.com/css?family=Open+Sans:400,600,700|Roboto:400,500,700
- https://sajaginfotech.com/css/bootstrap.min.css
- https://sajaginfotech.com/css/font-awesome.min.css

#### **Movil**

- https://sajaginfotech.com/css/owl.carousel.min.css
- https://sajaginfotech.com/css/magnific-popup.css
- https://sajaginfotech.com/css/animate.css
- https://sajaginfotech.com/css/main.css
- https://sajaginfotech.com/style.css
- https://sajaginfotech.com/css/meanmenu.min.css
- https://sajaginfotech.com/css/responsive.css

 **Elementos que puedes plantearte corregir:** 

#### **Aprovechar el almacenamiento en caché del navegador**

Establecer una fecha de caducidad o una edad máxima en las cabeceras HTTP de los recursos estáticos indica al navegador que cargue los recursos descargados previamente del disco local en lugar de hacerlo a través de la red.

[Aprovechar el almacenamiento en caché del navegador](http://sitedesk.net/redirect.php?url=https%3A%2F%2Fdevelopers.google.com%2Fspeed%2Fdocs%2Finsights%2FLeverageBrowserCaching) de estos recursos almacenables en caché:

- https://sajaginfotech.com/pagead2.googlesyndication.com/pagead/js/f.txt (5 segundos)
- https://www.googletagmanager.com/gtag/js?id=GA\_TRACKING\_ID (15 minutos)
- https://www.googletagmanager.com/gtag/js?id=UA-123789075-1 (15 minutos)
- https://www.googletagmanager.com/gtag/js?id=UA-75589732-2 (15 minutos)
- https://www.google-analytics.com/analytics.js (2 horas)

## **Minificar CSS**

Compactar el código CSS puede ahorrar una gran cantidad de bytes de datos y acelerar los tiempos de descarga y análisis.

#### **Movil**

[Reducir CSS](http://sitedesk.net/redirect.php?url=https%3A%2F%2Fdevelopers.google.com%2Fspeed%2Fdocs%2Finsights%2FMinifyResources) de estos recursos para reducir su tamaño en 107 B (reducción del 13 %).

Si se reduce https://sajaginfotech.com/css/meanmenu.min.css, supondría un ahorro de 107 B (reducción del 13 %) después de la compresión.

# **Minificar JavaScript**

Compactar el código JavaScript puede ahorrar una gran cantidad de bytes de datos y acelerar los tiempos de descarga, análisis y ejecución.

[Reducir JavaScript](http://sitedesk.net/redirect.php?url=https%3A%2F%2Fdevelopers.google.com%2Fspeed%2Fdocs%2Finsights%2FMinifyResources) de estos recursos para reducir su tamaño en 2 KB (reducción del 12 %).

- Si se reduce https://sajaginfotech.com/js/bootstrap.min.js, supondría un ahorro de 1,2 KB (reducción del 12 %) después de la compresión.
- Si se reduce https://sajaginfotech.com/js/modernizr.min.js, supondría un ahorro de 884 B (reducción del 14 %) después de la compresión.

# **Optimizar imágenes**

Formatear y comprimir correctamente las imágenes puede ahorrar una gran cantidad de bytes de datos.

[Optimizar estas imágenes](http://sitedesk.net/redirect.php?url=https%3A%2F%2Fdevelopers.google.com%2Fspeed%2Fdocs%2Finsights%2FOptimizeImages) para reducir su tamaño en 96,2 KB (reducción del 23 %).

- Al comprimir o modificar el tamaño de https://sajaginfotech.com/img/team-of-softwaredevelopers.png puedes ahorrarte 35,9 KB (un 72 % menos).
- Si se comprime https://sajaginfotech.com/img/testimonial bg.jpg, supondría un ahorro de 25,3 KB (reducción del 14 %).
- Si se comprime https://sajaginfotech.com/img/slider1.jpg, supondría un ahorro de 6,1 KB (reducción del 15 %).
- Si se comprime https://sajaginfotech.com/img/slider2.jpg, supondría un ahorro de 4,7 KB (reducción del 13 %).
- Si se comprime https://sajaginfotech.com/img/slider3.jpg, supondría un ahorro de 4,2 KB (reducción del 14 %).
- Si se comprime https://sajaginfotech.com/img/icon/megaphone.png, supondría un ahorro de 3,4 KB (reducción del 14 %).
- Si se comprime https://sajaginfotech.com/img/testimonial3.jpg, supondría un ahorro de 2,6 KB (reducción del 24 %).
- Si se comprime https://sajaginfotech.com/img/testimonial1.jpg, supondría un ahorro de 2,5 KB (reducción del 20 %).
- Si se comprime https://sajaginfotech.com/img/testimonial2.jpg, supondría un ahorro de 1,5 KB (reducción del 19 %).
- Si se comprime https://sajaginfotech.com/img/icon/support.png, supondría un ahorro de 1,1 KB (reducción del 24 %).
- Si se comprime https://sajaginfotech.com/img/icon/3-time.png, supondría un ahorro de 1,1 KB (reducción del 39 %).
- Si se comprime https://sajaginfotech.com/img/icon/team.png, supondría un ahorro de 1,1 KB (reducción del 31 %).
- Si se comprime https://sajaginfotech.com/img/icon/5-placement.png, supondría un ahorro de 1,1 KB (reducción del 41 %).
- Si se comprime https://sajaginfotech.com/img/icon/rocket-ship.png, supondría un ahorro de 1,1 KB (reducción del 25 %).
- Si se comprime https://sajaginfotech.com/img/icon/lock.png, supondría un ahorro de 1 KB (reducción del 28 %).
- Si se comprime https://sajaginfotech.com/img/icon/2-handsoftraining.png, supondría un ahorro de 864 B (reducción del 32 %).
- Si se comprime https://sajaginfotech.com/img/icon/1-trainer.png, supondría un ahorro de 859 B (reducción del 39 %).
- Si se comprime https://sajaginfotech.com/img/icon/4-fees.png, supondría un ahorro de 854 B (reducción del 28 %).
- Si se comprime https://sajaginfotech.com/img/icon/6-belive.png, supondría un ahorro de 846 B (reducción del 32 %).

# **5 reglas aprobadas**

## **Evitar redirecciones a páginas de destino**

Tu página no tiene redireccionamientos. Más información sobre cómo [evitar redireccionamientos de](http://sitedesk.net/redirect.php?url=https%3A%2F%2Fdevelopers.google.com%2Fspeed%2Fdocs%2Finsights%2FAvoidRedirects)

#### **[Movil](http://sitedesk.net/redirect.php?url=https%3A%2F%2Fdevelopers.google.com%2Fspeed%2Fdocs%2Finsights%2FAvoidRedirects)**

[páginas de destino](http://sitedesk.net/redirect.php?url=https%3A%2F%2Fdevelopers.google.com%2Fspeed%2Fdocs%2Finsights%2FAvoidRedirects)

## **Habilitar compresión**

La compresión está habilitada. Más información sobre la [habilitación de la compresión](http://sitedesk.net/redirect.php?url=https%3A%2F%2Fdevelopers.google.com%2Fspeed%2Fdocs%2Finsights%2FEnableCompression)

## **Reducir el tiempo de respuesta del servidor**

Tu servidor respondió rápidamente. Más información sobre la **[optimización del tiempo de respuesta](http://sitedesk.net/redirect.php?url=https%3A%2F%2Fdevelopers.google.com%2Fspeed%2Fdocs%2Finsights%2FServer)** [del servidor](http://sitedesk.net/redirect.php?url=https%3A%2F%2Fdevelopers.google.com%2Fspeed%2Fdocs%2Finsights%2FServer)

## **Minificar HTML**

El HTML está reducido. Más información sobre la [reducción del HTML](http://sitedesk.net/redirect.php?url=https%3A%2F%2Fdevelopers.google.com%2Fspeed%2Fdocs%2Finsights%2FMinifyResources)

## **Prioriza el contenido visible**

El contenido de la mitad superior de la página está correctamente priorizado. Más información sobre [la priorización de contenido visible](http://sitedesk.net/redirect.php?url=https%3A%2F%2Fdevelopers.google.com%2Fspeed%2Fdocs%2Finsights%2FPrioritizeVisibleContent)

# **96 / 100** Experiencia de usuario

 **Elementos que puedes plantearte corregir:** 

## **Adaptación del contenido a la ventana gráfica**

El contenido de la página es demasiado ancho para la ventana gráfica y el usuario tiene que desplazarse horizontalmente. [Adapta el contenido de la página a la ventana gráfica](http://sitedesk.net/redirect.php?url=https%3A%2F%2Fdevelopers.google.com%2Fspeed%2Fdocs%2Finsights%2FSizeContentToViewport) para proporcionar una experiencia de usuario mejor.

El contenido de la página tiene 427 píxeles en CSS de ancho, pero la ventana gráfica solo tiene 412. Los elementos siguientes quedan fuera de la ventana gráfica:

El elemento <div class="col-md-9 col-sm-9 col-xs-12">24x7 live

Supp…tech@gmail.com</div> queda fuera de la ventana gráfica.

- El elemento <div class="col-md-3 col-sm-3 col-xs-12">Make An Inquiry</div> queda fuera de la ventana gráfica.
- El elemento <div class="col-md-5">ABOUT OUR SERVICE</div> queda fuera de la ventana gráfica.

# **4 reglas aprobadas**

# **Evitar los plugins**

Parece que tu página no utiliza plugins y esto podría impedir que el contenido se utilice en muchas plataformas. Puedes obtener más información acerca de la importancia de [evitar los plugins.](http://sitedesk.net/redirect.php?url=https%3A%2F%2Fdevelopers.google.com%2Fspeed%2Fdocs%2Finsights%2FAvoidPlugins)

## **Configurar ventana gráfica**

Tu página especifica una ventana gráfica que se adapta al tamaño del dispositivo, lo que permite que se procese correctamente en todos los dispositivos. Más información sobre cómo [configurar](http://sitedesk.net/redirect.php?url=https%3A%2F%2Fdevelopers.google.com%2Fspeed%2Fdocs%2Finsights%2FConfigureViewport) [ventanas gráficas.](http://sitedesk.net/redirect.php?url=https%3A%2F%2Fdevelopers.google.com%2Fspeed%2Fdocs%2Finsights%2FConfigureViewport)

# **Aplicar el tamaño adecuado a los botones táctiles**

Todos los enlaces y los botones de la página son suficientemente grandes para que los usuarios los puedan tocar en una pantalla táctil. Más información sobre cómo puedes [aplicar el tamaño correcto](http://sitedesk.net/redirect.php?url=https%3A%2F%2Fdevelopers.google.com%2Fspeed%2Fdocs%2Finsights%2FSizeTapTargetsAppropriately) [a los botones táctiles](http://sitedesk.net/redirect.php?url=https%3A%2F%2Fdevelopers.google.com%2Fspeed%2Fdocs%2Finsights%2FSizeTapTargetsAppropriately)

## **Utilizar tamaños de fuente que se puedan leer**

El texto de la página es legible. Más información sobre cómo [utilizar tamaños de fuente que se](http://sitedesk.net/redirect.php?url=https%3A%2F%2Fdevelopers.google.com%2Fspeed%2Fdocs%2Finsights%2FUseLegibleFontSizes) [puedan leer.](http://sitedesk.net/redirect.php?url=https%3A%2F%2Fdevelopers.google.com%2Fspeed%2Fdocs%2Finsights%2FUseLegibleFontSizes)

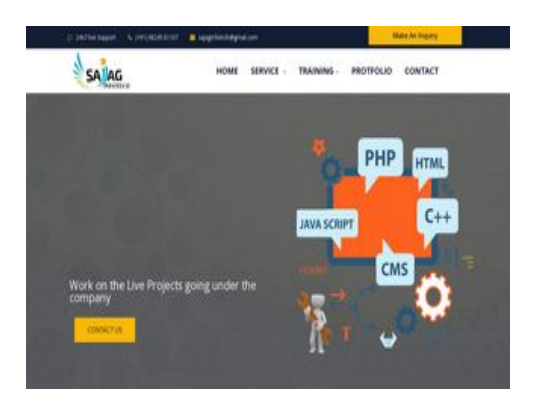

**66 / 100** Velocidad

 **Elementos que debes corregir:** 

## **Optimizar imágenes**

Formatear y comprimir correctamente las imágenes puede ahorrar una gran cantidad de bytes de datos.

[Optimizar estas imágenes](http://sitedesk.net/redirect.php?url=https%3A%2F%2Fdevelopers.google.com%2Fspeed%2Fdocs%2Finsights%2FOptimizeImages) para reducir su tamaño en 402,7 KB (reducción del 38 %).

- Al comprimir o modificar el tamaño de https://sajaginfotech.com/img/courses/Paid-marketingservice-sajaginfotech.png puedes ahorrarte 137,6 KB (un 66 % menos).
- Al comprimir o modificar el tamaño de https://sajaginfotech.com/img/courses/seomarketing.png puedes ahorrarte 83,5 KB (un 53 % menos).
- Al comprimir o modificar el tamaño de https://sajaginfotech.com/img/courses/content-writingservice.png puedes ahorrarte 58,6 KB (un 59 % menos).
- Si se comprime https://sajaginfotech.com/img/testimonial bg.jpg, supondría un ahorro de 25,3 KB (reducción del 14 %).
- Al comprimir o modificar el tamaño de https://sajaginfotech.com/img/courses/PHP.png puedes ahorrarte 20,9 KB (un 35 % menos).
- Al comprimir o modificar el tamaño de https://sajaginfotech.com/img/courses/PHOTOSHOP.png puedes ahorrarte 10,7 KB (un 20 % menos).
- Al comprimir o modificar el tamaño de https://sajaginfotech.com/img/testimonial1.jpg puedes ahorrarte 10,4 KB (un 81 % menos).
- Al comprimir o modificar el tamaño de https://sajaginfotech.com/img/testimonial3.jpg puedes ahorrarte 8,9 KB (un 78 % menos).
- Si se comprime https://sajaginfotech.com/img/team-of-software-developers.png, supondría

un ahorro de 6,6 KB (reducción del 14 %).

- Al comprimir o modificar el tamaño de https://sajaginfotech.com/img/testimonial2.jpg puedes ahorrarte 6,4 KB (un 78 % menos).
- Si se comprime https://sajaginfotech.com/img/slider1.jpg, supondría un ahorro de 6,1 KB (reducción del 15 %).
- Al comprimir o modificar el tamaño de https://sajaginfotech.com/img/courses/webdeveloper.png puedes ahorrarte 5,4 KB (un 11 % menos).
- Si se comprime https://sajaginfotech.com/img/slider2.jpg, supondría un ahorro de 4,7 KB (reducción del 13 %).
- Si se comprime https://sajaginfotech.com/img/slider3.jpg, supondría un ahorro de 4,2 KB (reducción del 14 %).
- Si se comprime https://sajaginfotech.com/img/icon/megaphone.png, supondría un ahorro de 3,4 KB (reducción del 14 %).
- Si se comprime https://sajaginfotech.com/img/icon/support.png, supondría un ahorro de 1,1 KB (reducción del 24 %).
- Si se comprime https://sajaginfotech.com/img/icon/3-time.png, supondría un ahorro de 1,1 KB (reducción del 39 %).
- Si se comprime https://sajaginfotech.com/img/icon/team.png, supondría un ahorro de 1,1 KB (reducción del 31 %).
- Si se comprime https://sajaginfotech.com/img/icon/5-placement.png, supondría un ahorro de 1,1 KB (reducción del 41 %).
- Si se comprime https://sajaginfotech.com/img/icon/rocket-ship.png, supondría un ahorro de 1,1 KB (reducción del 25 %).
- Si se comprime https://sajaginfotech.com/img/icon/lock.png, supondría un ahorro de 1 KB (reducción del 28 %).
- Si se comprime https://sajaginfotech.com/img/icon/2-handsoftraining.png, supondría un ahorro de 864 B (reducción del 32 %).
- Si se comprime https://sajaginfotech.com/img/icon/1-trainer.png, supondría un ahorro de 859 B (reducción del 39 %).
- Si se comprime https://sajaginfotech.com/img/icon/4-fees.png, supondría un ahorro de 854 B (reducción del 28 %).
- Si se comprime https://sajaginfotech.com/img/icon/6-belive.png, supondría un ahorro de 846 B (reducción del 32 %).

## **Elementos que puedes plantearte corregir:**

# **Aprovechar el almacenamiento en caché del navegador**

Establecer una fecha de caducidad o una edad máxima en las cabeceras HTTP de los recursos estáticos indica al navegador que cargue los recursos descargados previamente del disco local en lugar de hacerlo a través de la red.

[Aprovechar el almacenamiento en caché del navegador](http://sitedesk.net/redirect.php?url=https%3A%2F%2Fdevelopers.google.com%2Fspeed%2Fdocs%2Finsights%2FLeverageBrowserCaching) de estos recursos almacenables en caché:

- https://sajaginfotech.com/pagead2.googlesyndication.com/pagead/js/f.txt (5 segundos)
- https://www.googletagmanager.com/gtag/js?id=GA\_TRACKING\_ID (15 minutos)
- https://www.googletagmanager.com/gtag/js?id=UA-123789075-1 (15 minutos)
- https://www.googletagmanager.com/gtag/js?id=UA-75589732-2 (15 minutos)
- https://www.google-analytics.com/analytics.js (2 horas)

# **Minificar CSS**

Compactar el código CSS puede ahorrar una gran cantidad de bytes de datos y acelerar los tiempos de descarga y análisis.

[Reducir CSS](http://sitedesk.net/redirect.php?url=https%3A%2F%2Fdevelopers.google.com%2Fspeed%2Fdocs%2Finsights%2FMinifyResources) de estos recursos para reducir su tamaño en 107 B (reducción del 13 %).

Si se reduce https://sajaginfotech.com/css/meanmenu.min.css, supondría un ahorro de 107 B (reducción del 13 %) después de la compresión.

# **Minificar JavaScript**

Compactar el código JavaScript puede ahorrar una gran cantidad de bytes de datos y acelerar los tiempos de descarga, análisis y ejecución.

[Reducir JavaScript](http://sitedesk.net/redirect.php?url=https%3A%2F%2Fdevelopers.google.com%2Fspeed%2Fdocs%2Finsights%2FMinifyResources) de estos recursos para reducir su tamaño en 2 KB (reducción del 12 %).

- Si se reduce https://sajaginfotech.com/js/bootstrap.min.js, supondría un ahorro de 1,2 KB (reducción del 12 %) después de la compresión.
- Si se reduce https://sajaginfotech.com/js/modernizr.min.js, supondría un ahorro de 884 B (reducción del 14 %) después de la compresión.

## **Eliminar el JavaScript que bloquea la visualización y el CSS del contenido de la mitad superior de la página**

Tu página tiene 10 recursos CSS que provocan un bloqueo. Ello causa un retraso en el procesamiento de la página.

No se ha podido visualizar el contenido de la mitad superior de la página sin tener que esperar a que se cargara alguno de los recursos. Intenta aplazar o cargar de forma asíncrona los recursos que bloquean la visualización, o bien inserta porciones críticas de dichos recursos directamente en el HTML.

#### [Optimizar la entrega de CSS](http://sitedesk.net/redirect.php?url=https%3A%2F%2Fdevelopers.google.com%2Fspeed%2Fdocs%2Finsights%2FOptimizeCSSDelivery) de estas URL:

- https://fonts.googleapis.com/css?family=Open+Sans:400,600,700|Roboto:400,500,700
- https://sajaginfotech.com/css/bootstrap.min.css
- https://sajaginfotech.com/css/font-awesome.min.css
- https://sajaginfotech.com/css/owl.carousel.min.css
- https://sajaginfotech.com/css/magnific-popup.css
- https://sajaginfotech.com/css/animate.css
- https://sajaginfotech.com/css/main.css
- https://sajaginfotech.com/style.css
- https://sajaginfotech.com/css/meanmenu.min.css
- https://sajaginfotech.com/css/responsive.css

# **5 reglas aprobadas**

# **Evitar redirecciones a páginas de destino**

Tu página no tiene redireccionamientos. Más información sobre cómo [evitar redireccionamientos de](http://sitedesk.net/redirect.php?url=https%3A%2F%2Fdevelopers.google.com%2Fspeed%2Fdocs%2Finsights%2FAvoidRedirects) [páginas de destino](http://sitedesk.net/redirect.php?url=https%3A%2F%2Fdevelopers.google.com%2Fspeed%2Fdocs%2Finsights%2FAvoidRedirects)

### **Habilitar compresión**

La compresión está habilitada. Más información sobre la **[habilitación de la compresión](http://sitedesk.net/redirect.php?url=https%3A%2F%2Fdevelopers.google.com%2Fspeed%2Fdocs%2Finsights%2FEnableCompression)** 

#### **Reducir el tiempo de respuesta del servidor**

Tu servidor respondió rápidamente. Más información sobre la [optimización del tiempo de respuesta](http://sitedesk.net/redirect.php?url=https%3A%2F%2Fdevelopers.google.com%2Fspeed%2Fdocs%2Finsights%2FServer) [del servidor](http://sitedesk.net/redirect.php?url=https%3A%2F%2Fdevelopers.google.com%2Fspeed%2Fdocs%2Finsights%2FServer)

#### **Minificar HTML**

El HTML está reducido. Más información sobre la [reducción del HTML](http://sitedesk.net/redirect.php?url=https%3A%2F%2Fdevelopers.google.com%2Fspeed%2Fdocs%2Finsights%2FMinifyResources)

#### **Prioriza el contenido visible**

El contenido de la mitad superior de la página está correctamente priorizado. Más información sobre [la priorización de contenido visible](http://sitedesk.net/redirect.php?url=https%3A%2F%2Fdevelopers.google.com%2Fspeed%2Fdocs%2Finsights%2FPrioritizeVisibleContent)